### An update on IPv6 in FreeBSD

Bjoern A. Zeeb Zabbadoz.CoM

**EuroBSDCon** Saturday, 2011-10-08

1

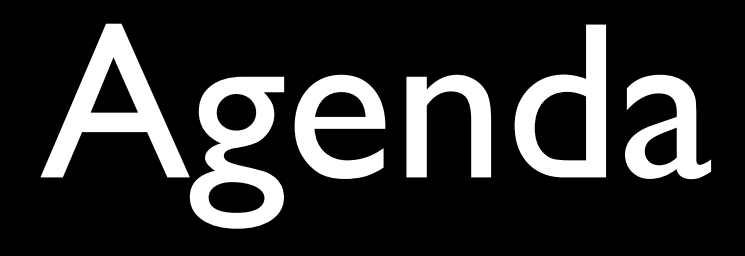

### 1. FreeBSD and World IPv6 Day.

### 2. "IPv6-only" validation work.

### 3. IPv6 in FreeBSD 9.

# FreeBSD and World IPv6 Day

### What did we do?

- Created FreeBSD and PC-BSD v6-only snapshots.
- Created web pages.
- Had an IRC channel #freebsd-w6d.
- Did not sleep though were not too excited anymore after an hour or two.

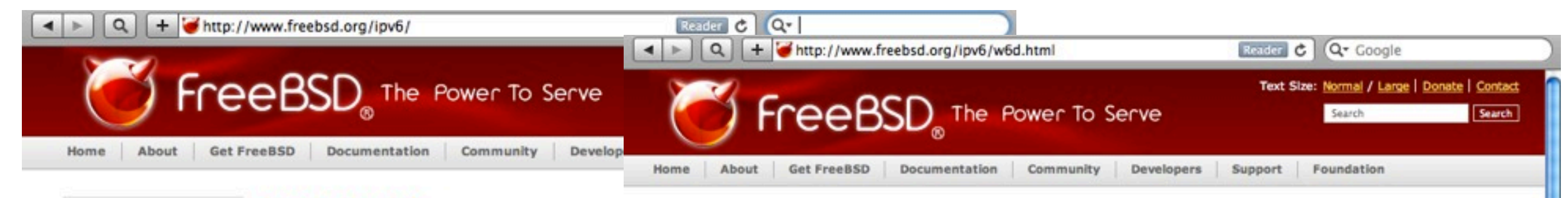

<sup>30</sup> Developers

» Developer's

Handbook

<sup>30</sup> Source code

» Release

» Platforms

repositories

Engineering

» Project Ideas

» Contributing

» Porter's Handbook

#### » Developers

» Developer's Handbook

- » Porter's Handbook
- » Source code repositories
- » Release Engineering
- » Platforms
- » Project Ideas
- » Contributing

#### **IPv6 in FreeBSD**

#### **Category Navigation**

- IPv6 in FreeBSD
- $\bullet$  IPv6-only . World IPv6 Day
- o www stats

#### **Introduction**

FreeBSD has shipped tightly integrated IPv6 support ! first release to include "out-of-the-box" IPv6 support. development in the FreeBSD community, including pa

#### **Latest news**

- . August 3, 2011: 9.0-BETA1 IPv6-only snapsl see IPv6Only wiki page.
- . June 9, 2011: Thanks to everyone having joi (unspectacular) statistics of www.freebsd.org : after the event for you.
- . June 7, 2011: New set of IPv6-only snapshot nameserver support in rtsol(8) and rtsold(8), a here and find download links and netinstall dor
- . June 6, 2011: The FreeBSD Foundation and il support the efforts of World IPv6 Day to accele release and find more information on FreeBSD
- . June 6, 2011: New set of IPv6-only snapshot and find download links here.
- · June 6, 2011: Hiroki Sato commits RFC 6106 Configuration" (RDNSS and DNSSL) support.

#### **IPv6 in FreeBSD**

FreeBSD is a widely used, open source operating syst for decades of research, as well as a reference imple FreeBSD first shipped IPv6 support in March 2000 as

#### **IPv6 and the FreeBSD Project**

The FreeBSD Project has been an early adopter and a help of the community, we have been serving release FreeBSD's website, mailing lists, and developer infras

FreeBSD is used by critical Internet infrastructure suc of the world's busiest and most reliable web sites as y for the best IPv6 support. To read more about some their products, see the FreeBSD Foundation Testimon

Site Map | Legal Notices | @ 1995-2011 The FreeBSD Project. All rights reserved. Last modified: 2011/08/03 11:44:36

#### www.freebsd.org/ipv6

#### **FreeBSD and World IPv6 Day**

#### **Category Navigation**

- IPv6 in FreeBSD
- $\bullet$  IPv6-only
- . World IPv6 Day
- o www stats

#### **About World IPv6 Day**

While Internet Protocol version 6 is in fact more than 15 years old, World IPv6 Day, a 24 hour test flight day on 8 June 2011 has motivated a lot of different organizations to get ready for IPv6, or improve their already existent IPv6 support. Major content providers will enable IPv6 for their websites that day, network operators and hosting companies have been working to provide IPv6 to their customers and operating system vendors like FreeBSD have been improving IPv6 support. You can find more information about World IPv6 Day on The Internet Society's web page www.worldipv6day.org.

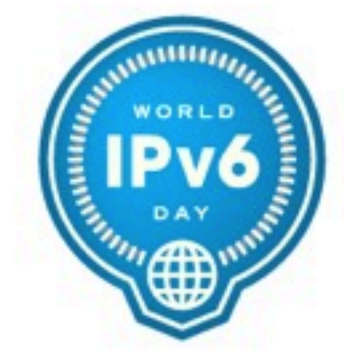

#### You and FreeBSD on World IPv6 Day

What is special about that day for FreeBSD you might

wonder? Indeed, with the help of the community, FreeBSD has been serving releases on IPv6 since 2003. We have our major infrastructure like www.freebsd.org IPv6 enabled since 2007. FreeBSD itself has been supporting IPv6 since the 4.0 Release for over a decade now, using the KAME based reference implementation.

Nonetheless there are things we can do during that day:

· help promoting IPv6.

During the day there might be a lot more IPv6 users suddenly, and some people are expecting significantly more traffic. A lot of FreeBSD servers are out there actively using IPv6, some people have put FreeBSD into their networking products, but only few tell us. We would love to hear about your FreeBSD IPv6 experiences on World IPv6 Day.

- help you in case of problems. Obviously if you will run into problems you might want help immediately for the one day test flight. We will more closely monitor the FreeBSD networking mailing list, as well as being around on IRC in #freebsd-w6d on EFNet to answer your questions. In case you will file an IPv6 related bug report, you may want to tag it with [ip6].
- working on improving your IPv6 experience. As we get your questions and feedback we will take notes to further improve IPv6 support in FreeBSD. There might not be an immediate change but rest assured that your feedback will not be

Join us for World IPv6 Day, spread the word, to help improving IPv6 support in FreeBSD even further!

#### **FAO**

#### What is this IPv6 thing?

Please see the chapter on IPv6 in the FreeBSD Handbook for an explanation.

#### Do you provide IPv6 connectivity?

FreeBSD is an operating system, not an Internet Service Provider. There are multiple ways to connect to an IBu6 natural with FranRCD however

IPv4 and IPv6 hits on www.freebsd.org

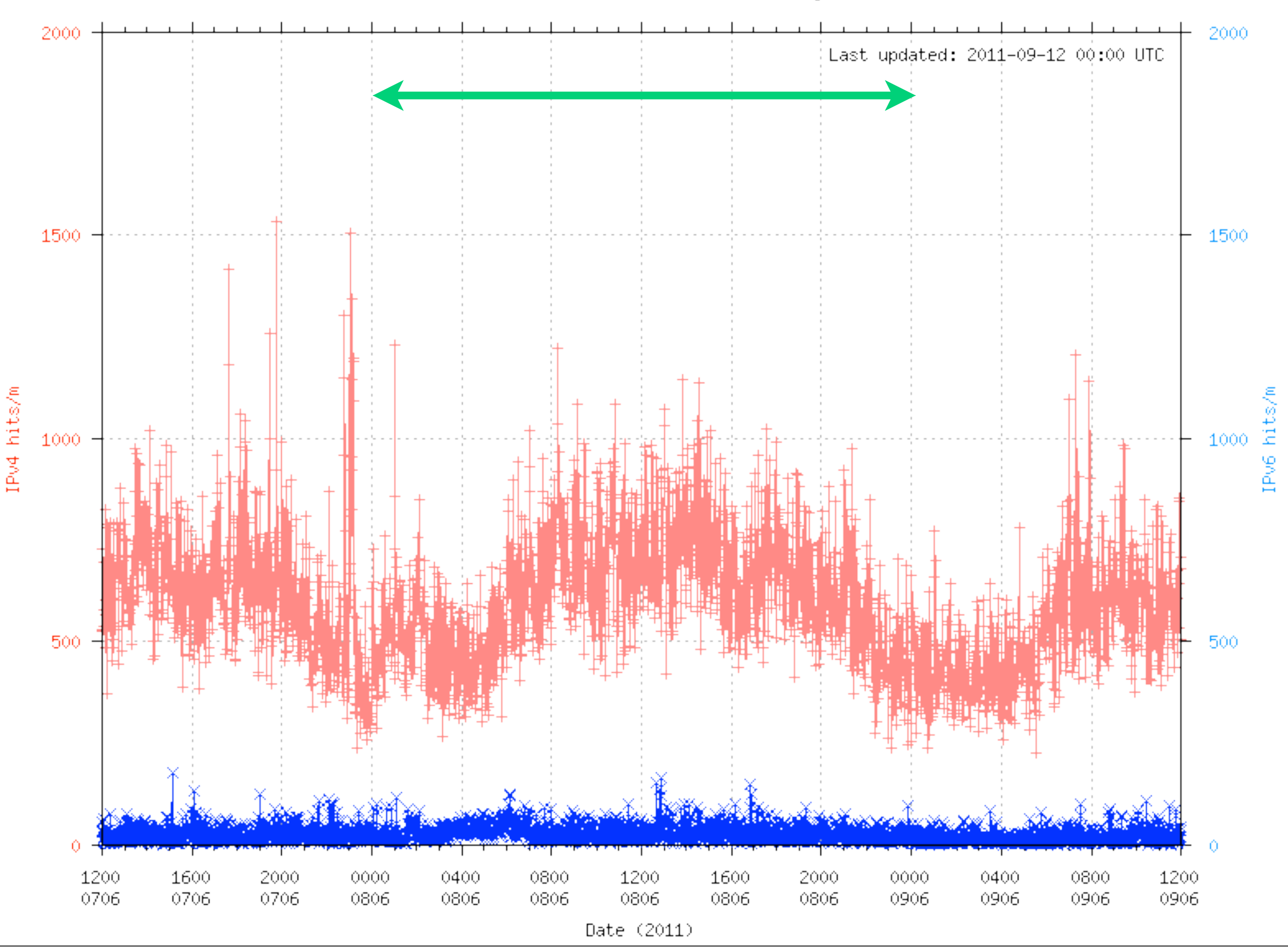

IPv6 hits on www.freebsd.org

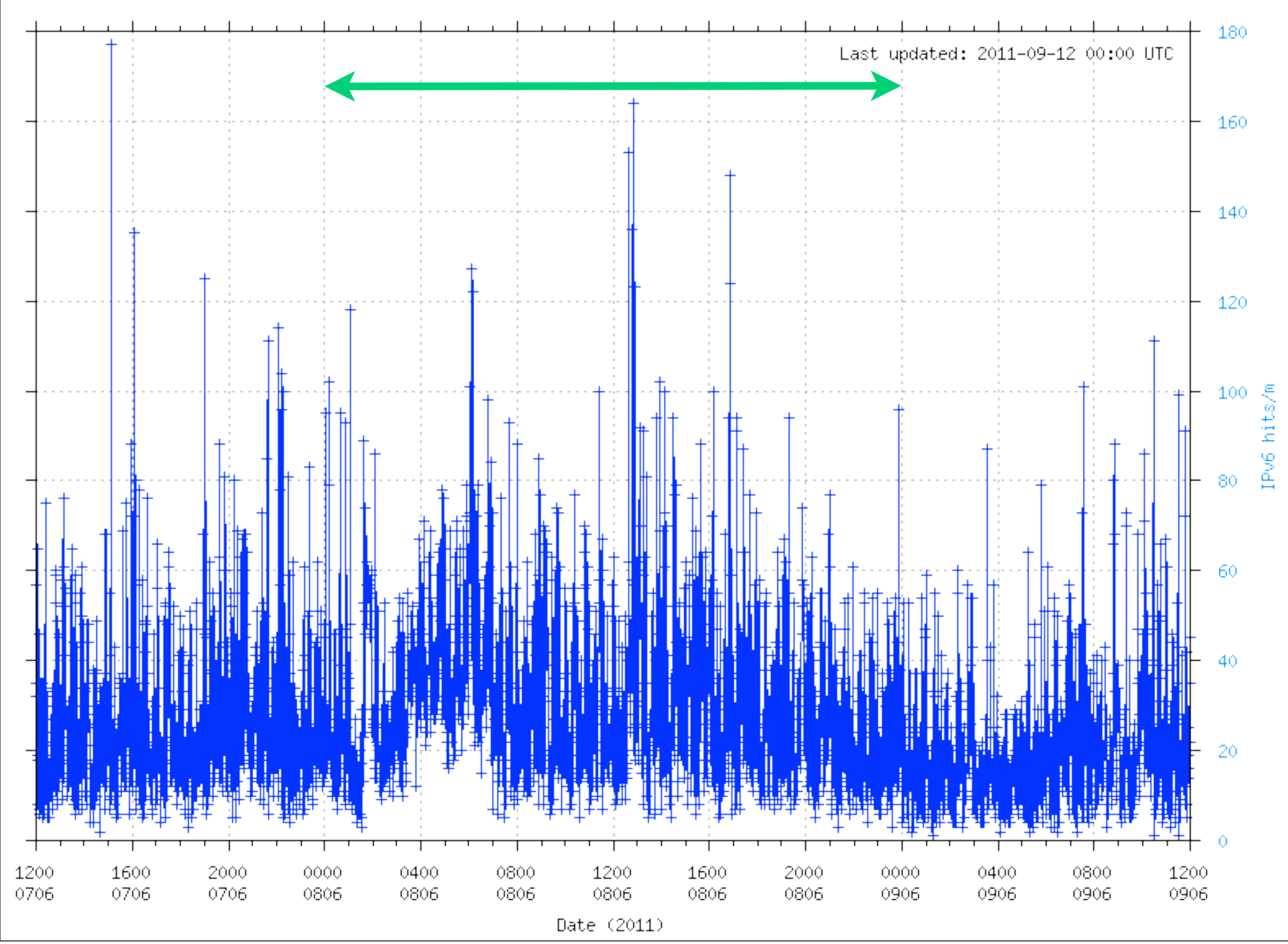

IPv4 and IPv6 hits on www.freebsd.org

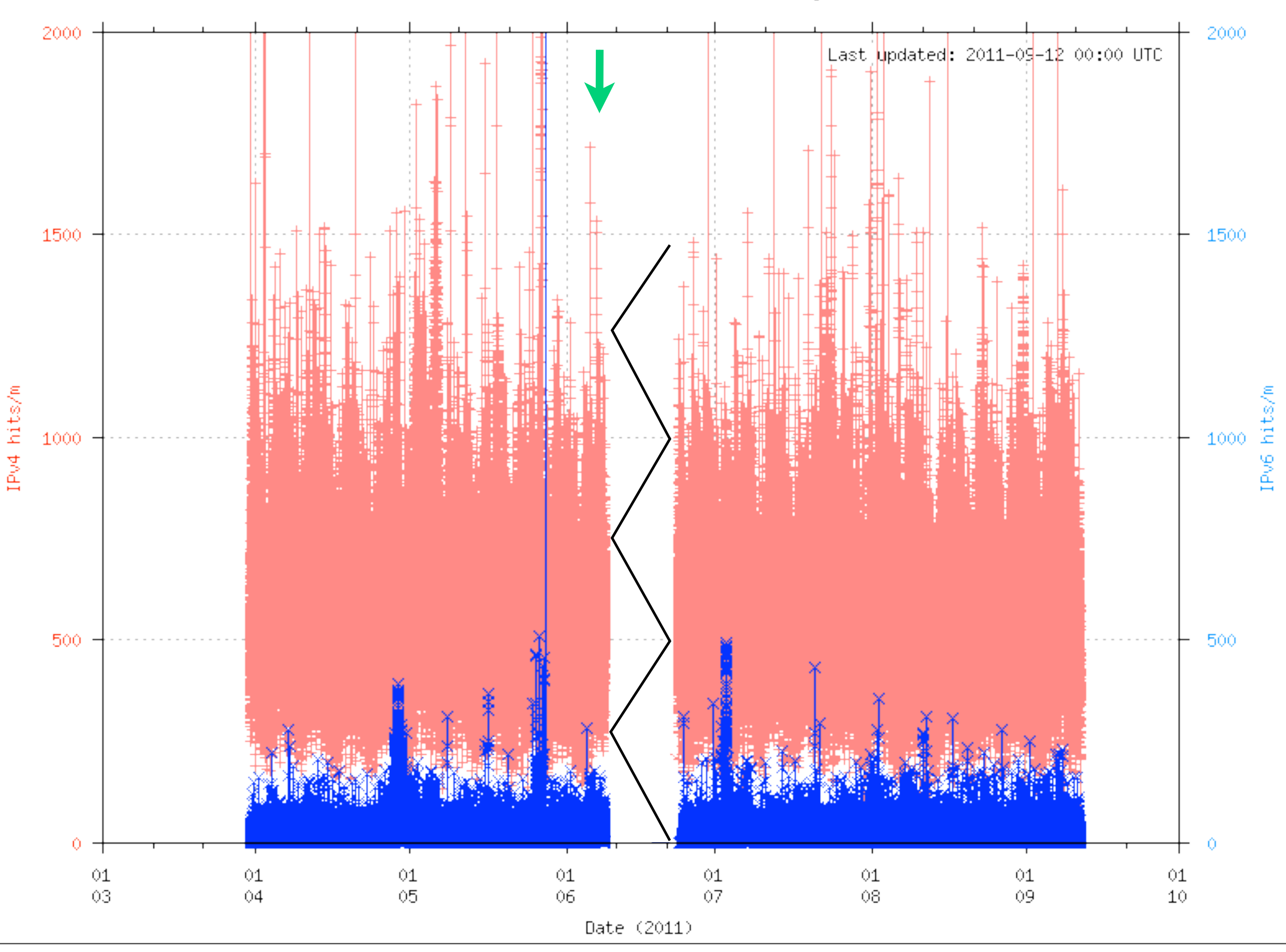

IPv6 hits on www.freebsd.org

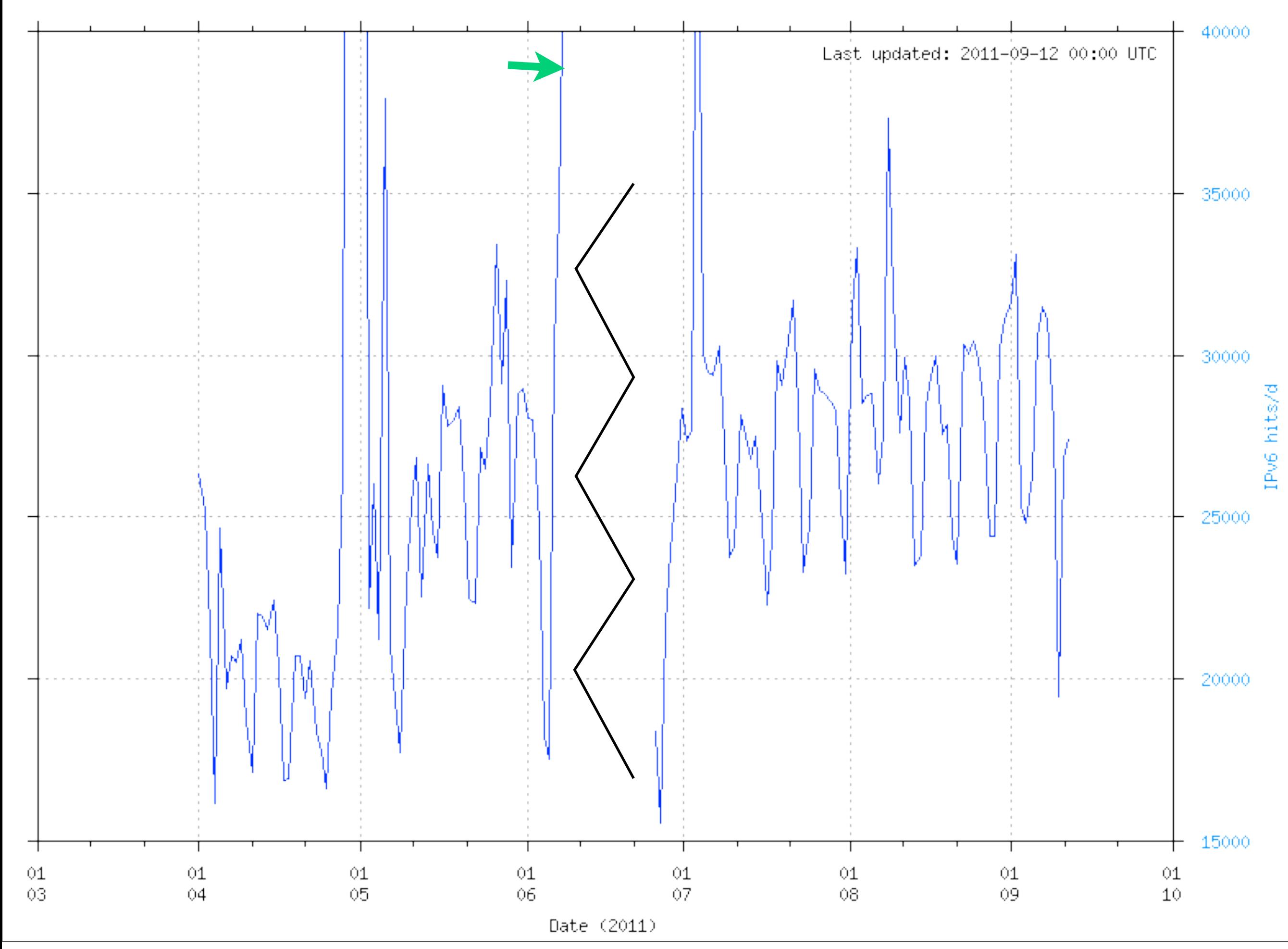

## What happened?

- Nice day on IRC.
- 2 questions on filtering IPv6 frags (pf, ipfw).
- **Question on RFC 4941 privacy extensions.**
- One possibly IPv6 related 7.4 panic.
- Question on v4-mapped addresses and traceroute6. We drop v4-mapped addresses from the wire early. Some MPLS networks tend to send them.

# What happened?

- IPv6-only snapshots had downloads.
- $\bullet$  ... lots where by IPv4.
- Mirrors in DE and JP.
- <http://www.freebsd.org/ipv6/ipv6only.html>
- <http://www.pcbsd.org/IPv6>
- Press Release, hit NANOG.

## "IPv6-only"*(\*)* validation work

*(\*) no-INET or no-IPv4 support*

#### **What about IPv6-Only Services?**

Is an IPv6-only service a viable option today?

#### Not really.

 $-$  Only  $\approx$ 4% of the existing client base would successfully connect to an IPv6-only service

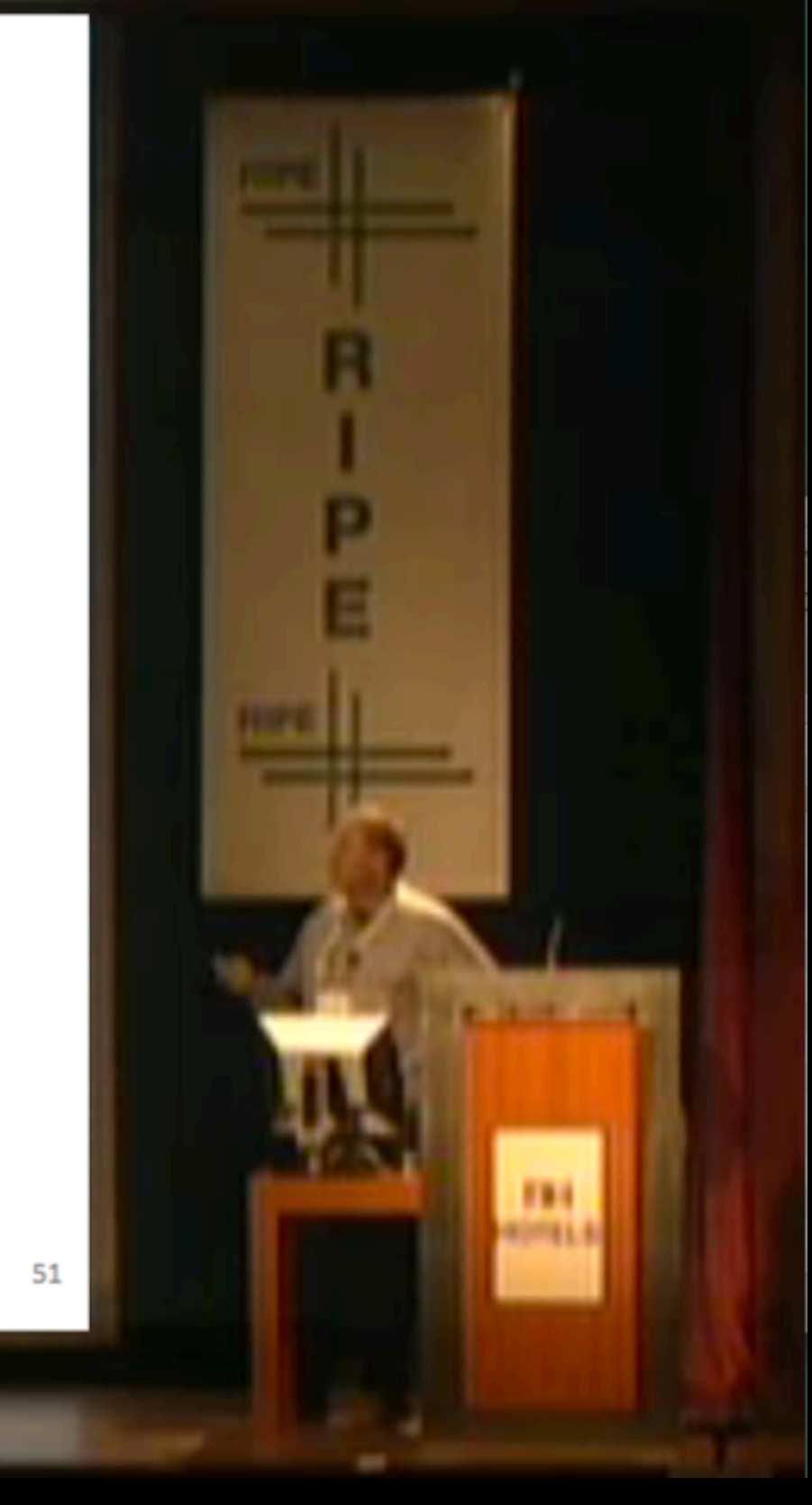

Stacking it Up - Experimental Observations on the operation of Dual Stack Services Geoff Huston, APNIC, http://labs.apnic.net/, RIPE 62

## Why am I am talking about this now then?

*"If you are not part of the solution, you are part of the problem." (Donn Lee, APNIC32)*

### Reasons

- It's interesting and fun (and pesky ;-)
- The top100 websites seem a boring target to a developer and skype is not the world.
- Someone had an idea for April Fools' Day.
- Two *errno*s are not the same error.
- It will be too late for feature parity in another 15 years.

## Reasons (cont.ed)

- **Internet Service Providers.**
- Mobile.
- Inter-Company connects and road runners / tele workers (VPN connections).
- Web Hosters.
- Management overhead.
- Trying to be ready and not late.

# What is "ipv6-only"?

#### • Kernel without INET support:

include GENERIC ident GENERIC-IPV6ONLY makeoptions MKMODULESENV+="WITHOUT INET SUPPORT=" **nooptions INET** nodevice gre

#### • src.conf(5) options:

WITHOUT INET= WITHOUT INET SUPPORT=

#### • feature\_present(3): kern.features.inet: 1 kern.features.inet6: 1

# IPv6-only user space

- Few user space utilities that can compile out IPv4 specific support. More utilities that just work in a no-IPv4-support environment.
- FreeBSD 9 bsdinstall and pc-sysinstall.
- ifconfig and improved rc(1) framework.
- jls.
- (Patches for) ftp.

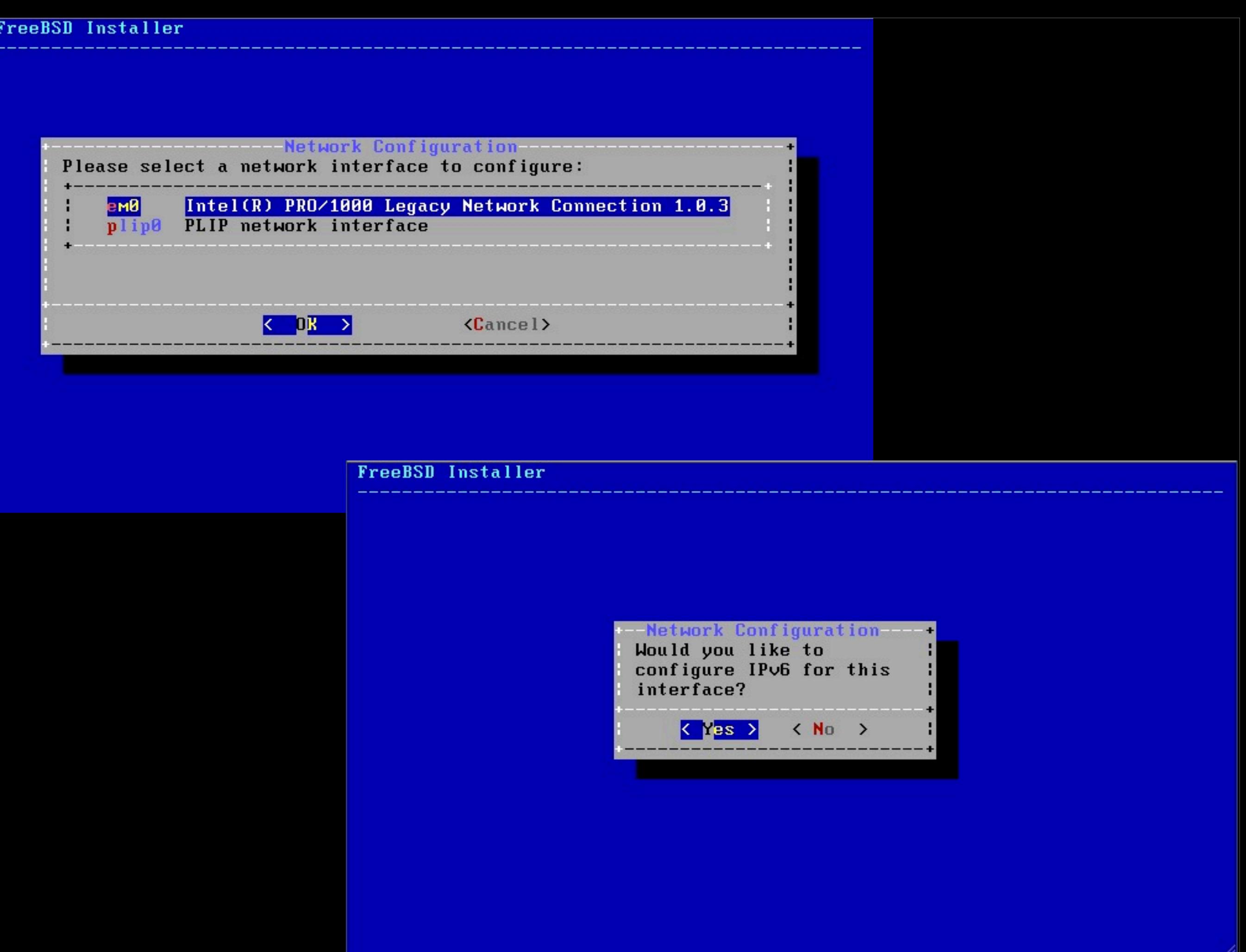

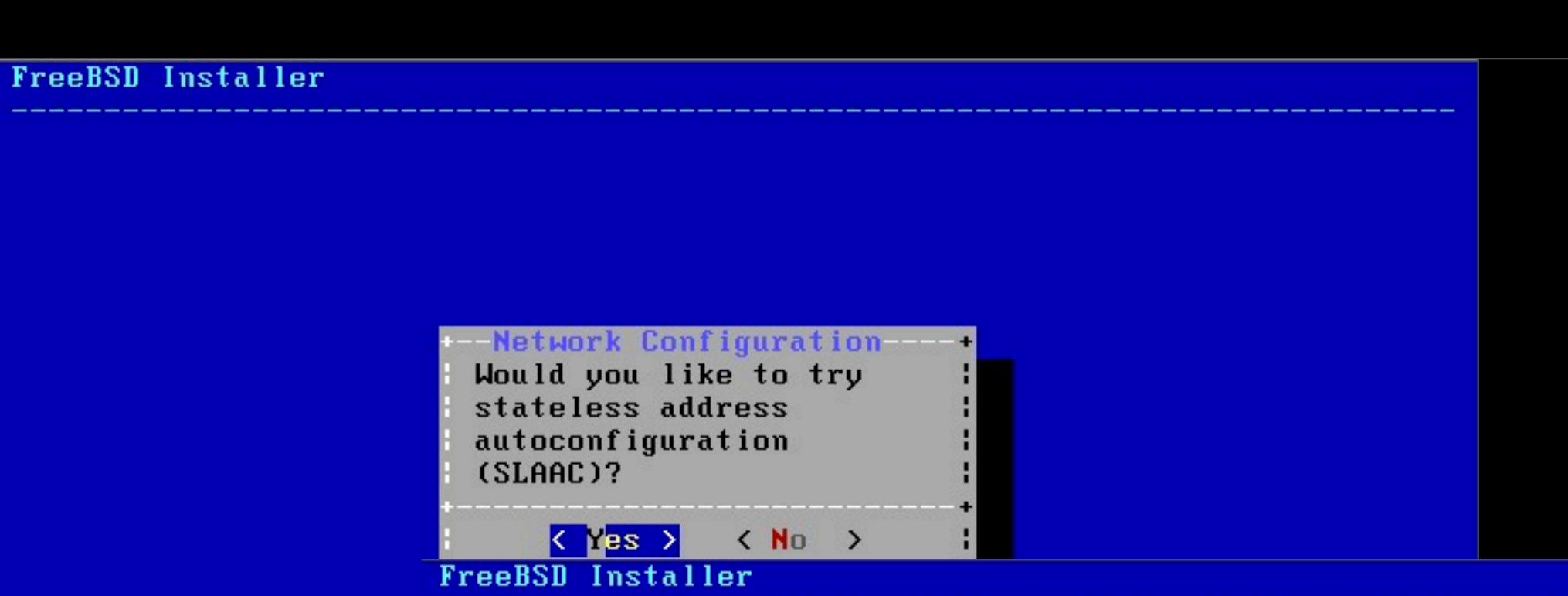

 $-$ 

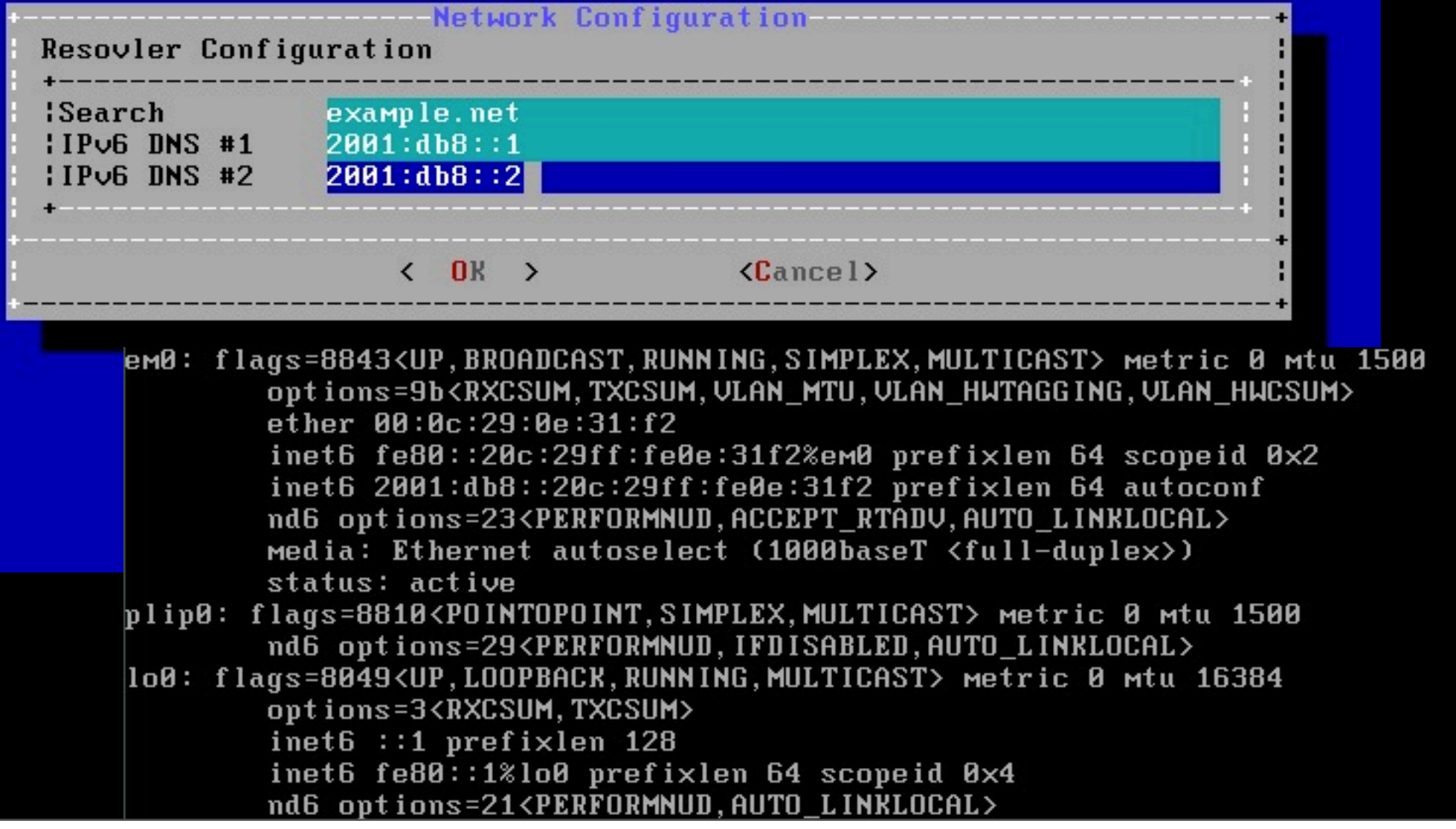

# "ipv6-only" problems

- Software not working with IPv6 at all.
- Software working on Dual-Stack (DS) with IPv4 addresses but not on IPv6-only.
- Software working on DS without IPv4 addresses but not on IPv6-only.
- Software giving confusing error messages on IPv6-only.

# Not working with v6 or working in DS with v4

- Samples: cvsupd, cvs pserver, openssl s client, bsnmpclient, ..
- Problems:
	- -gethostbyname() is a bad idea.
	- bsnmpclient.c actually uses getaddrinfo(), but: hints.ai family =  $AF$  INET;

## Working in Dual-Stack without v4 addresses

- Sample: ftp client
- Problem: AF INET socket call to get socket buffer size on start:

 $\frac{1}{\sqrt{2}}$ 

 \* Get the default socket buffer sizes if we don't already have them. \* It doesn't matter which socket we do this to, because on the first \* call no socket buffer sizes will have been modified, so we are \* guaranteed to get the system defaults. \*/ s = socket(AF\_INET, SOCK\_STREAM, 0);

if  $(s == -1)$ 

err(1, "Can't create socket to determine default socket sizes");

# Confusing error messages on v6-only

#### •Sample:

%host people.freebsd.org people.freebsd.org is an alias for freefall.freebsd.org. freefall.freebsd.org has address 69.147.83.40 freefall.freebsd.org has IPv6 address 2001:4f8:fff6::28 ...

#### •Problem:

%fetch http://people.freebsd.org/~bz/example.diff fetch: ... : **Protocol not supported**

#### **•** But:

%fetch **-6** http://people.freebsd.org/~bz/example.diff fetch: ... : **Operation not permitted**

### What has improved?

- (new) NFS seems to work on only IPv6.
- pjd fixed High Available STorage daemon.
- bsdinstall now works with IPv6(-only).
- ifconfig problem was relaxed for rescue.
- ntp noise was fixed.
- A couple of more fixes (base and ports) to come after the release cycle.

### Infrastructure

- Dedicated machines for building i386 and amd64.
- Dedicated machine for distributing.
- Pondering freebsd-update support for future.

### How to test or use?

- You can start just removing your IPv4 addresses but it will be a different experience.
- Use jails.
- Use virtual or dedicated machines and a real no-INET kernel.
- $\blacktriangleright$  Test the FreeBSD base system, test ports and other 3rd party software. Test your own software.

# How to get? Feedback?

- **Compile yourself.**
- We provide information and snapshots:
	- http://www.freebsd.org/ipv6/
	- http://wiki.freebsd.org/IPv6Only
	- *http://noinet.nyi.freebsd.org/*
- ➡Report success or problems.

### ➡Send patches.

- e.g. gethostbyname() sweep on the tree.
- Test ports & submit changes (upstream).

### IPv6 in FreeBSD 9

## Some new features in FreeBSD 9.0

- Lots of general improvements.
- Secure Neighbor Discovery (SeND). Kernel hooks and private socket to intercept/re-inject packets. net-mgmt/send version 0.3 port.
- ipfw fwd ipv6 support. Allows IPv6 captive portal, transparent proxying, ... on v6. IPv6 policy routing.

# rtadvd(8) / rtsold(8)

- Massively cleaned up and improved.
- Fixed RFC 4191 Route Info.
- RFC 6106 IPv6 Router Advertisement Options for DNS Configuration (RDNSS, DNSSL) support.

# rtadvd(8)

- "noifprefix" option (RAs without prefix possible).
- SIGHUP to reload config.
- Improved handling of dynamic interfaces.
- Can start with non-existent interfaces.
- rtadvctl(8).

# rtsold(8)

- Update resolv.conf(5) nameserver and search list using resolvconf(8) script (-R option).
- Possible to use and accept RAs even when IPv6 forwarding is enabled (-F option).
- Used by installer to learn information automatically if available (as we do with DHCP for IPv4).

# ifconfig(8) options (in 8.x)

- if config inet 6 ...., show up in nd6: line.
- accept rtady, -accept rtady
- defaultif, -defaultif
- ifdisabled, -ifdisabled
- nud, -nud
- prefer\_source, -prefer\_source

# ifconfig(8) options (new in 9.0)

- no radr, -no radr: Add routers learnt from RAs to default router list or not. Defaults from net.inet6.ip6.no\_radr sysctl.
- auto linklocal, -auto linklocal: Create link-local addresses when interface becomes available. Defaults from net.inet6.ip6.auto\_linklocal sysctl.

## more IPv6 sysctls of interest.

- net.inet6.ip6.use\_tempaddr net.inet6.ip6.prefer\_tempaddr: Control RFC 4941 Privacy Extensions.
- net.inet6.ip6.rfc6204w3: IPv6 Customer Edge Router Requirements, accept default router list when forwarding.
- net.inet6.ip6.norbit raif: Suppress R-Bit in NA when accepting RAs on same interface even when forwarding.

### rc.conf options

- A lot more fine-grained.
- Some backward compatibility in place.
- ipv6 enable="YES" is gone!
- ipv6\_activate\_all\_interfaces="NO" If there is no  $ipv6=$ "..." config, the interface will stay disabled for IPv6. Set to "YES" to restore historic default on.

## rc.conf options (cont.ed)

- $\bullet$  Use inet6 for configuring IPv6! ifconfig\_IF\_ipv6="**inet6** 2001:db8::1/64"
- Add more addresses (aliases) using: ifconfig\_IF\_alias0="**inet6** 2001:db8::2/128" This is the normal alias<N> configuration and can be mixed with IPv4.

# rc.conf options (cont.ed)

- ipv6\_privacy="NO" Set to "YES" to use and prefer RFC 4941 privacy addresses with SLAAC.
- ipv6\_ipv4mapping="NO" Set to "YES" to enable support for v4mapped v6 addresses (::ffff:a.b.c.d).

If you use Java, you want to read: http://diario.behrens.de/2008/10/12/java\_and\_ipv6\_on\_bsd.html

# rc.conf options (cont.ed)

- ip6addrctl\_policy="AUTO" ipv4\_prefer: IPv4 preferred ipv6 prefer: IPv6 preferred AUTO: try /etc/ip6addrctl.conf, if not exists, depending on ipv6 activate\_all\_interfaces: if "YES" prefer IPv6 else prefer IPv4.
- ipv6\_cpe\_wanif="NO" Set to interface name to set interface flags and sysctls correctly. Per IF options if set override.

## Interface configuration

- You usually do not want to accept RAs on your internal interfaces of the router where you advertise yourself or on servers when only doing static configuration. On 9 usually no need for: ifconfig\_IF\_ipv6="inet6 ... **-accept\_rtadv**"
- Double check on 8.x or add .. if needed: ipv6\_ifconfig\_IF="inet6 ... **-accept\_rtadv**"

## Summary

- Greatly improved and more fine-grained controllable for a lot more use cases at costs of backward compatibility.
- Most things now work with a single knob, out of the box, and as expected.
- Still ahead on industry with e.g. RFC 6106 support by default.
- Downstream projects like PC-BSD and pfsense support most/all as well with upcoming versions.

### Outlook

- Outstanding 6rd patch.
- Outstanding NAT64 integration with pf.
- Carp and IPv6 rtadvd support.
- "ipv6-only" changes continue.
- More feature parity where missing.

## Outlook (cont.ed)

- **Pondering DHCPv6 integration.**
- IPv6 performance.
- IPv6 compliance.
- Call for documentation improvements.

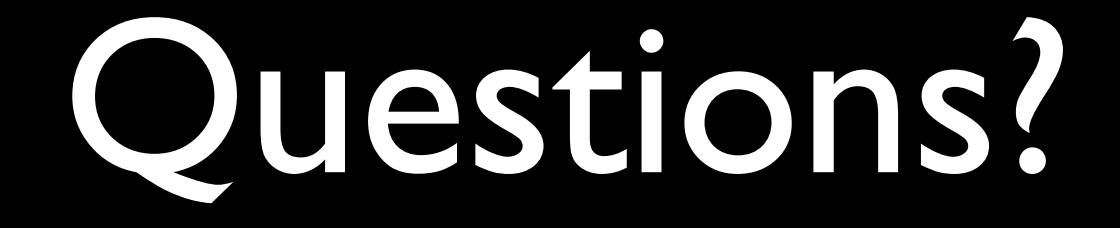

### Feedback: bz@FreeBSD.org

#### Thanks and happy IPv6ing!

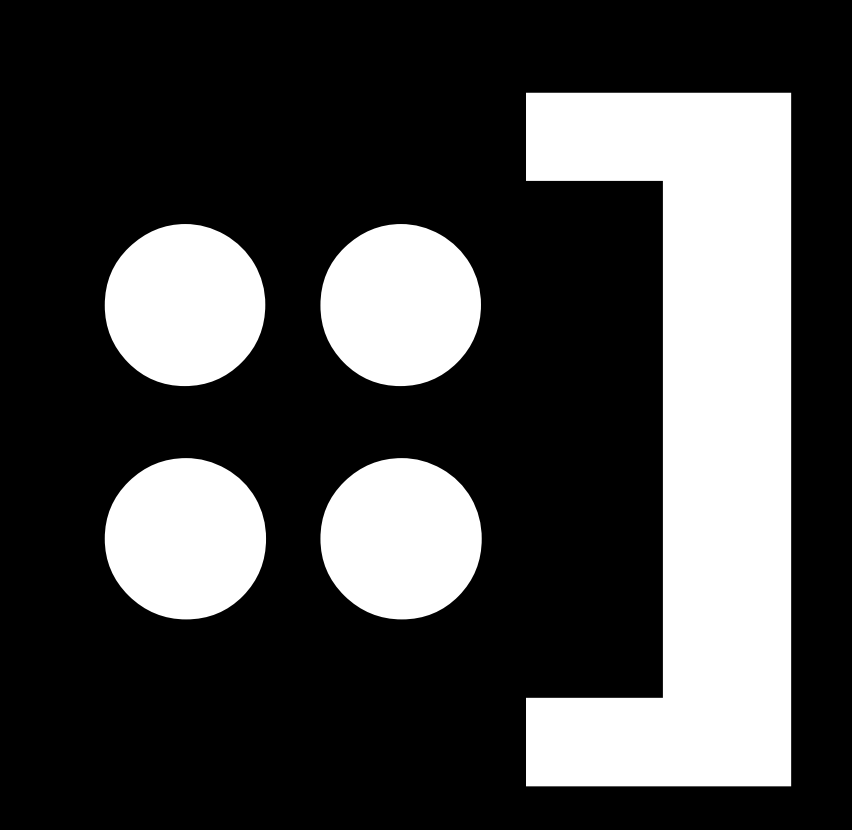

**(IPv6 smiley)**